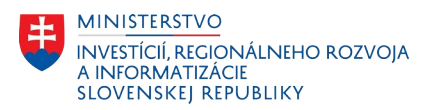

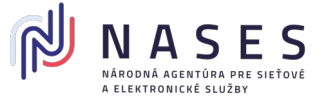

# **Žiadosť o zmenu oprávnenia fyzickej osobe (FO) na prístup a disponovanie s elektronickou schránkou a na zastupovanie orgánu verejnej moci (OVM)**

podľa § 13 ods. 7 zákona č. 305/2013 Z. z. o elektronickej podobe výkonu pôsobnosti orgánov verejnej moci a o zmene a doplnení niektorých zákonov (zákon o e-Governmente)

#### **Identifikácia OVM**

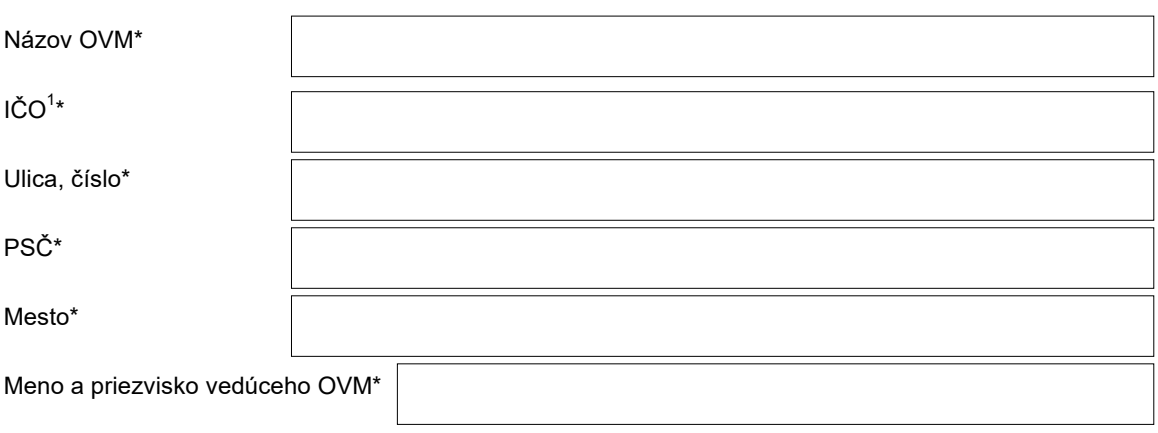

#### **Identifikácia FO, ktorej sa mení oprávnenie na zastupovanie OVM**

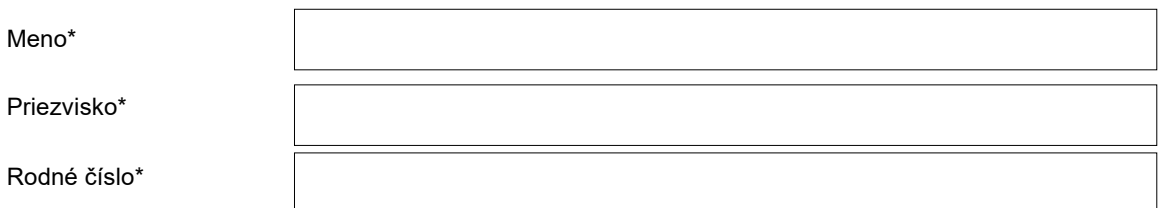

#### **ZMENA OPRÁVNENIA**

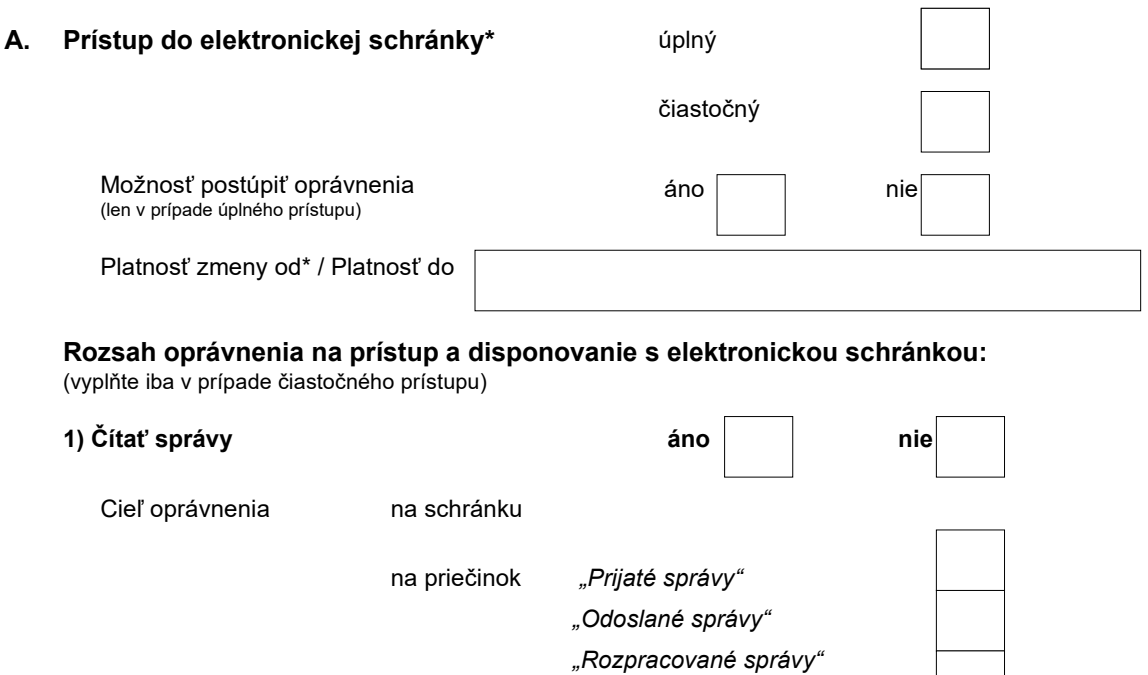

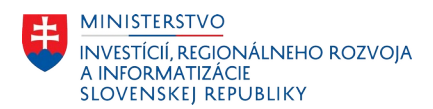

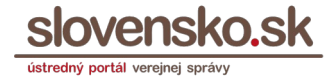

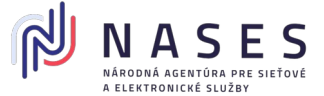

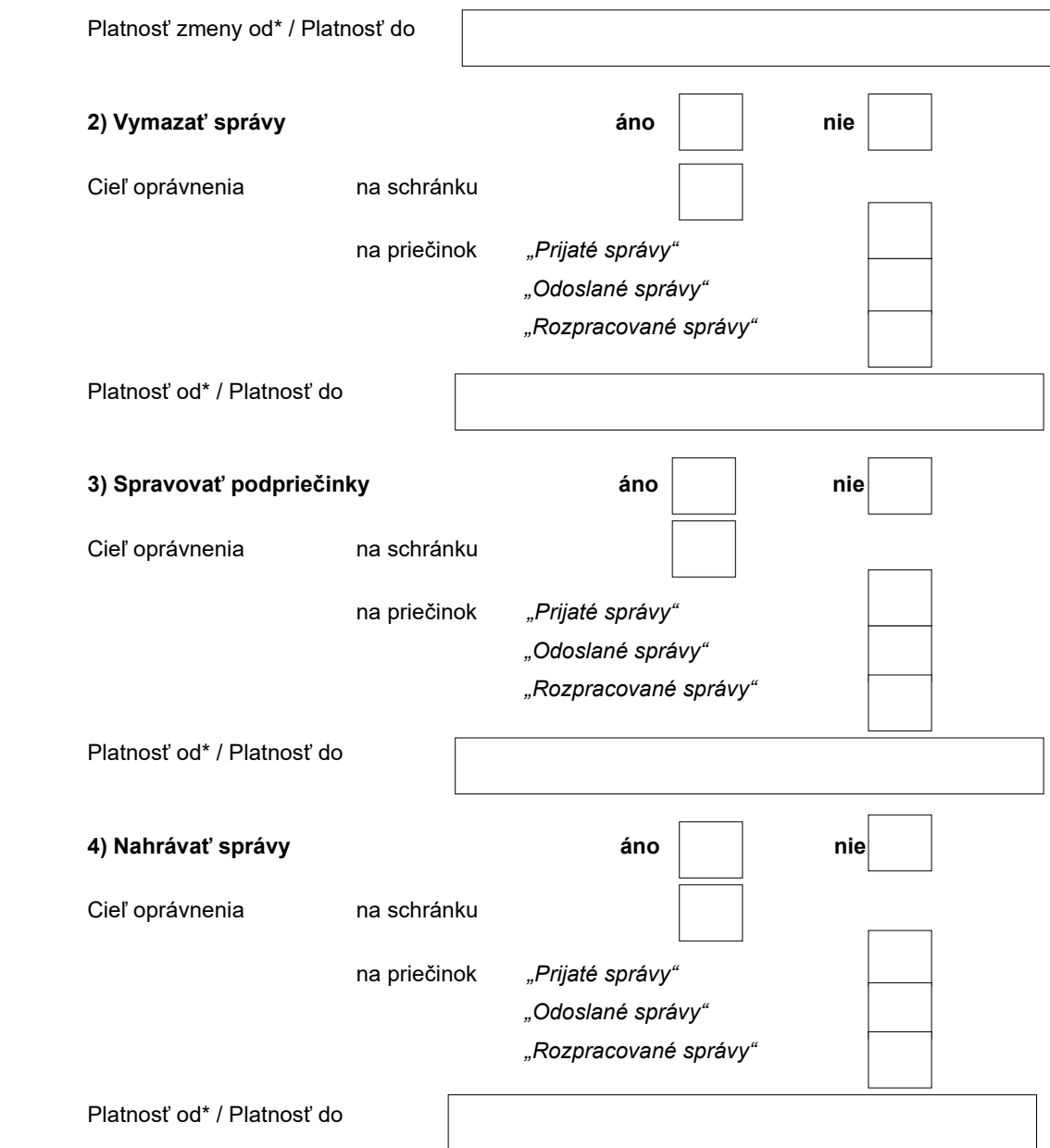

*Príslušný výber označte krížikom.* 

# **B. Zastupovanie OVM**\*

## **Rozsah oprávnenia na zastupovanie (Rola):**

- 1) Používanie virtuálneho priestoru inštitúcie (VPI)
- 2) Správa organizačných zložiek OVM
- 3) Správa Centrálnej úradnej elektronickej tabule (CUET)
- 4) Zápis záznamov do úložiska
- 5) Čítanie záznamov v úložisku

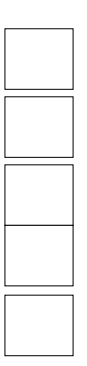

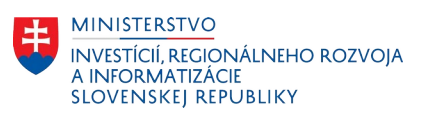

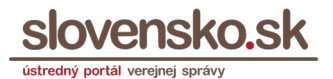

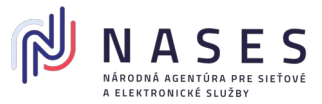

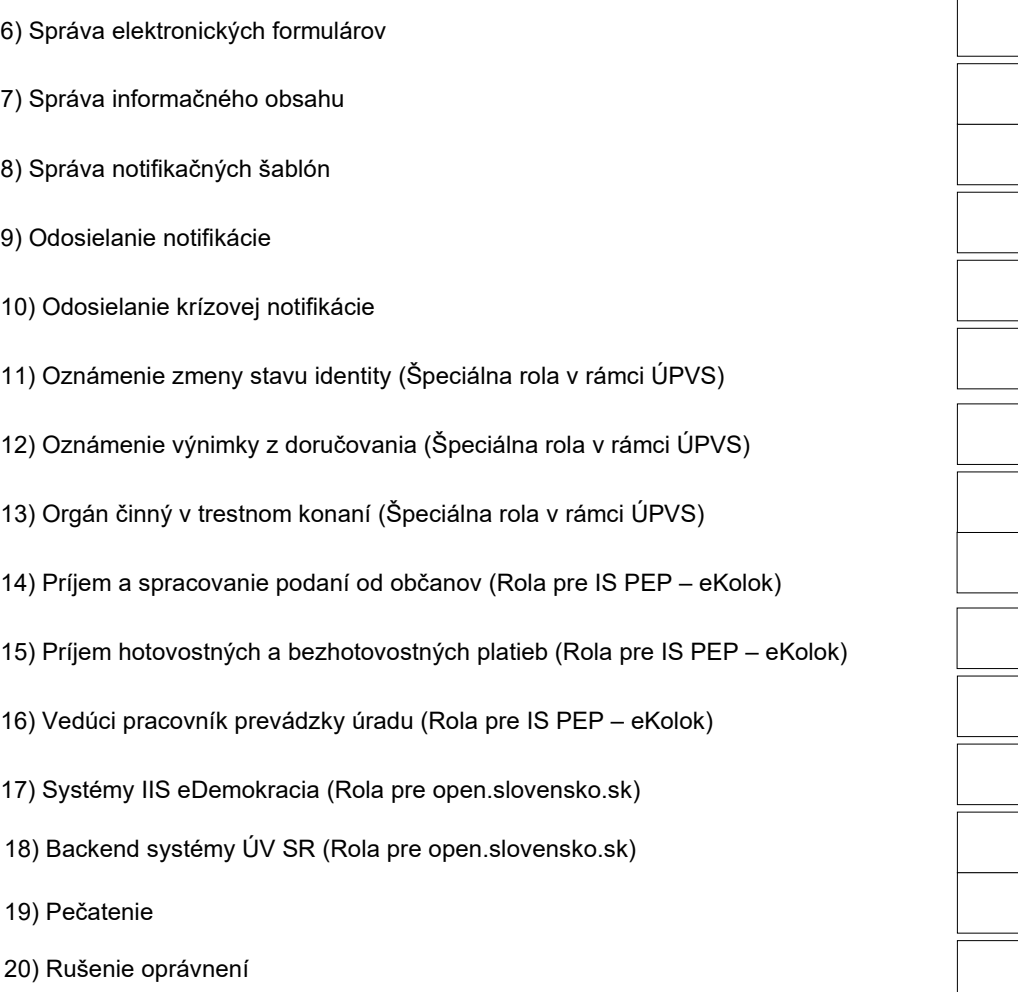

*Výber rozsahu oprávnenia zaškrtnite do príslušného poľa.* 

*Vysvetlivky a popis rozsahu oprávnení nájdete v popise rozsahu oprávnení.* 

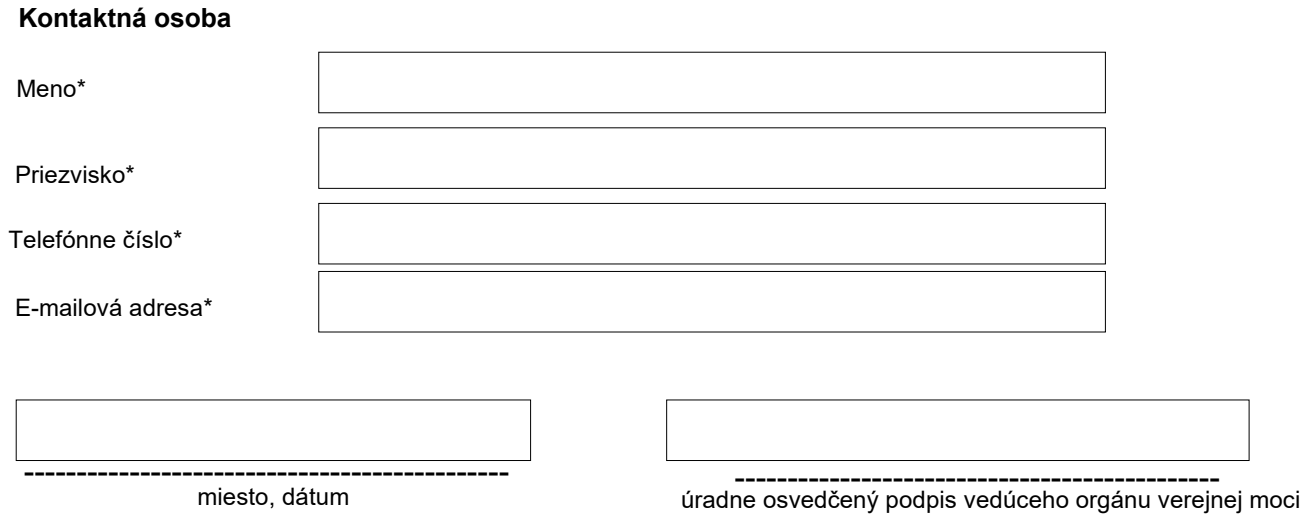

Údaje označené hviezdičkou sú povinné na vyplnenie.

 $1$ IČO – identifikačné číslo organizácie alebo iný identifikátor pridelený Štatistickým úradom SR.

 Žiadosť podáva v listinnej podobe vedúci orgánu verejnej moci s úradne osvedčeným podpisom. **Udelením oprávnenia na prístup a disponovanie s elektronickou schránkou (úplný aj čiastočný) oprávňuje majiteľ elektronickej schránky osobu, sa udeľuje oprávnenie aj na odosielanie elektronických úradných správ v mene majiteľa elektronickej schránky.** 

#### **Žiadosť je potrebné zaslať na adresu:**

Ministerstvo investícií, regionálneho rozvoja a informatizácie Slovenskej republiky, Národná agentúra pre sieťové a elektronické služby, BC Omnipolis, Trnavská cesta 100/II, 821 01 Bratislava

# **Popis rozsahu oprávnení, ktoré je možné udeliť osobám zastupujúcim OVM**

Rozsah oprávnenia (rolu) je možné udeliť osobe, ktorá disponuje plným alebo čiastočným zastupovaním OVM. Osoby so zákonným zastupovaním OVM (vedúci OVM, štatutár) majú automaticky pridelené všetky dostupné role.

1) Používateľ VPI má možnosť spravovať podania, ich stavy, vybrať typ rozhodnutia a odoslať, zasielať notifikácie o zmene stavu podania.

2) Oprávnenie sa vzťahuje na zriaďovanie elektronických schránok OVM pre organizačné zložky alebo organizácie bez právnej subjektivity a zahlásenie zmeny údajov (názov, adresa, oprávnené osoby a pod.) za predmetné organizácie. Osoba s týmto oprávnením môže požiadať o zrušenie elektronickej schránky pre organizačnú jednotku.

3) Oprávnenie umožňuje zasielať úradné dokumenty na zverejnenie na CUET, žiadať o poskytnutie zverejnených dokumentov na tabuli a odvolanie zverejneného dokumentu za organizáciu.

4) Oprávnenie sa vzťahuje na ukladanie záznamov v dlhodobom úložisku, zmenu popisných údajov k týmto záznamom, alebo zmenu stavu zverejnených záznamov.

5) Oprávnenie umožňuje vyhľadávať a požiadať o vydanie záznamov uložených v úložisku za daný OVM. Oprávnená osoba schvaľuje prístup iného žiadateľa k svojim súkromným záznamom OVM.

6) Oprávnenie umožňuje registráciu vzorov elektronických formulárov OVM. Vzory je možné ukladať v úložisku v module eForm, v ktorom oprávnená osoba upravuje, sprístupňuje alebo zneplatňuje jednotlivé formuláre pre používateľov. Prostredníctvom tohto oprávnenia má OVM možnosť registrovať aj vlastné existujúce vzory e-formulárov.

7) Oprávnenie sprístupňuje možnosť zabezpečenia tvorby informačného obsahu o činnosti OVM a tento zverejňovať a aktualizovať na ÚPVS.

8) Oprávnenie pokrýva možnosť registrácie šablóny pre zasielanie notifikácií, formou vzorového elektronického formulára, možnosť jej dodatočnej úpravy prípadne zrušenia.

9) Oprávnenie sprístupní OVM možnosť zasielania notifikácie formou SMS alebo e-mailu vybraným fyzickým osobám.

10)Odoslanie krízovej notifikácie oprávňuje zaslanie notifikácie prostredníctvom e-mailu, e-mailu s prílohou alebo SMS v prípadoch krízovej komunikácie.

11) Oprávnenie môže byť pridelené iba osobe zastupujúcej orgán verejnej moci, ktorý má právomoc nahlasovať zmenu stavu identity. Oznámenie zmeny stavu identity sa vzťahuje napr. na §16 ods. 1. zákona č. 305/2013 Z. z.

12) Oprávnenie môže byť pridelené iba osobe zastupujúcej orgán verejnej moci, ktorý má právomoc zahlasovať výnimku z doručovania rozhodnutí do elektronických schránok. Výnimka z doručovania sa vzťahuje napr. na osoby s imunitou, osoby s diplomatickými výsadami, osoby vo výkone trestu odňatia slobody a pod. (§ 31 ods. 2 zákona č. 305/2013 Z. z.).

13) Oprávnenie môže byť pridelené iba osobe zastupujúcej orgán verejnej moci, ktorý má právomoc na prístup k elektronickým schránkam a ich obsahu v rozsahu, za podmienok a spôsobom podľa osobitných predpisov, podľa ktorých je možné sprístupniť údaje, ktoré sú obsahom listového tajomstva, tajomstva iných písomností a pod. (§ 13 ods. 8 zákona č. 305/2013 Z. z.).

14) Pracovník úradu, ktorý zabezpečuje príjem a spracovanie podaní od občanov. V rámci služby eKolok bude mať priradené funkčné oblasti – spotreba eKolku, generovanie predpisu, prehľad platieb, vrátenie z rozhodnutia úradu.

15) Pokladník prevádzky úradu, ktorý zabezpečuje príjem hotovostných a bezhotovostných platieb a vykonávanie uzávierok pokladne – príjem platby, závierky (odvodová, prevody na inú pokladňu).

16) Vedúci pracovník prevádzky úradu s funkčnými oblasťami – reporty eKolkov za úrad.

17) Oprávnenie je združeným oprávnením a umožňuje prístup k rozšírenej a špecializovanej funkčnosti systémov eDemokracia a otvorená vláda (IIS EDOV). Prideľuje sa osobe zastupujúcej orgán verejnej moci alebo zastupujúcej povinnú osobu v zmysle predpisov o zverejňovaní otvorených údajov (otvorené údaje, dotácie, slobodný prístup k informáciám). Prístup pre konkrétne agendové oblasti v rámci portálu www.open.slovensko.sk sa riadi ďalším nastavením prístupových práv v rámci systému IIS EDOV na základe žiadosti.

18) Oprávnenie môže byť pridelené iba osobe zastupujúcej Úrad vlády SR, ktorá má právomoc spravovať podania, vydávať rozhodnutia alebo pracovať v interných systémoch Modulu otvorenej vlády (MOV). Toto oprávnenie je je pre prácu v MOV nevyhnutné ale nedostatočné, prístup pre konkrétne agendové oblasti sa riadi ďalším nastavením prístupových práv v rámci systému MOV.

19) Opravnenie može byť pridelene iba osobe zastupujucej organ verejnej moci (zamestnanec), ktora ma opravnenie na pristup a disponovanie s elektronickou schrankou tohto organu verejnej moci, aby mohla za podmienok a sposobom podľa osobitnych predpisov autorizovať elektronicke podania alebo elektronicke uradne dokumenty kvalifikovanou elektronickou pečaťou v zmysle § 23 ods. 1 a ods. 3 zákona o e-Governmente.

20) V prípade, že vedúci OVM udelí rolu "Rušenie oprávnení" inej osobe (zamestnancovi), takto oprávnená osoba bude môcť iným zamestnancom zrušiť aj tie oprávnenia, ktoré impredtým sama neudelila, t. j. boli udelené inou osobou (napr. priamo vedúcim OVM).